## **Inscription Moniteurs (laptop)**

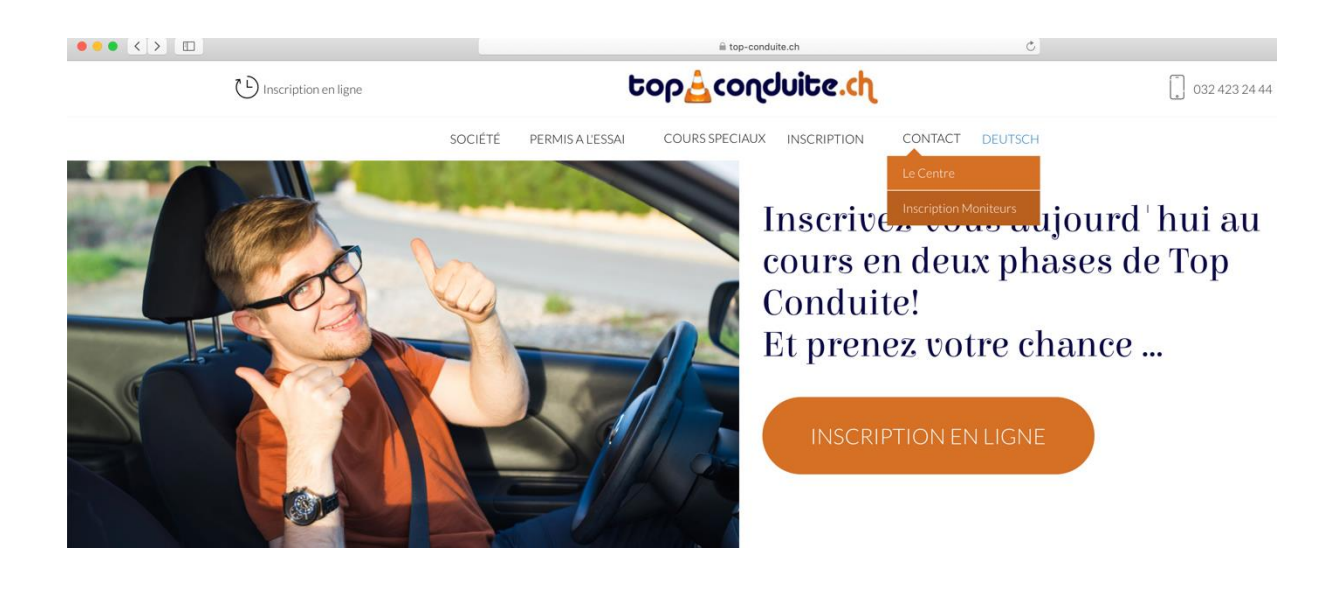

Cliquez sur la page d'accueil avec la souris sur « contact », cliquez sur Inscription Moniteur.

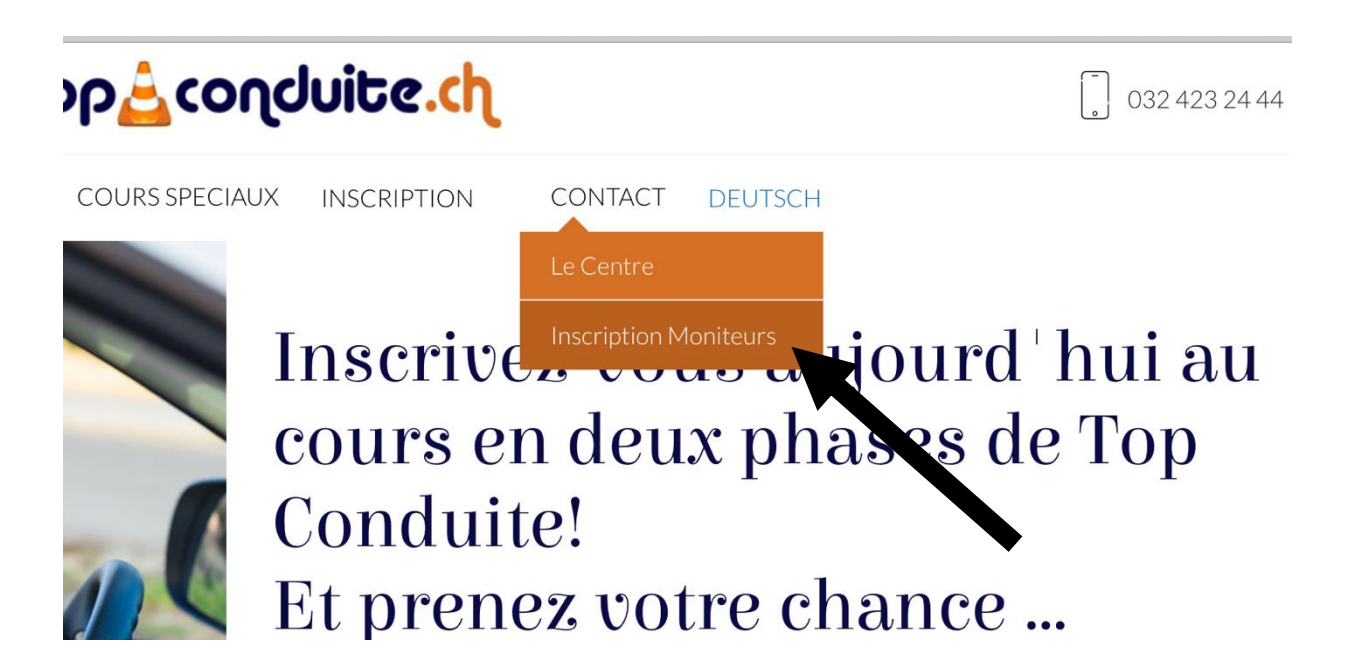

## **Inscription Moniteurs**

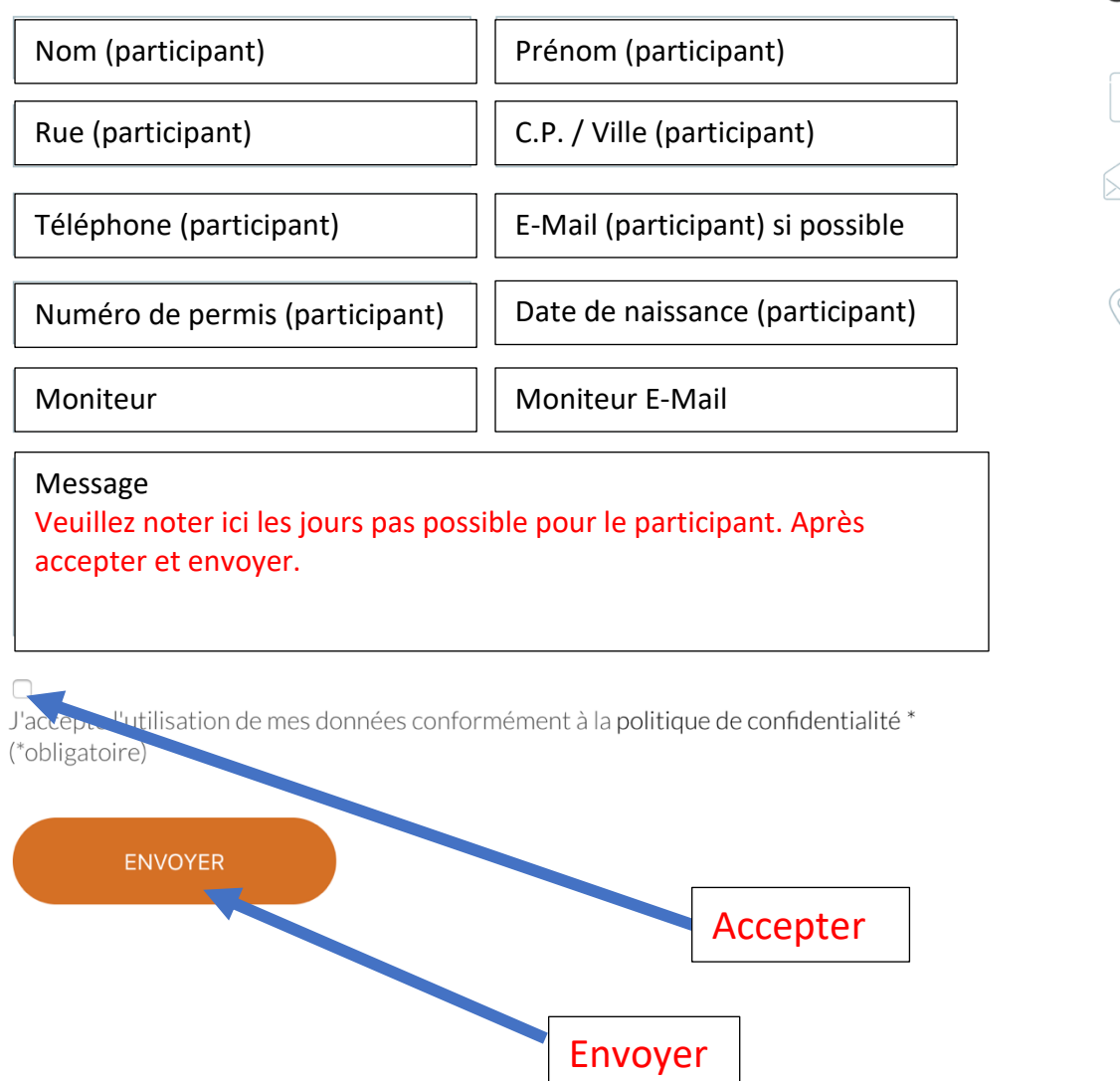

## **Contact**

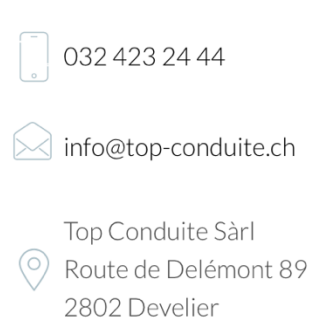